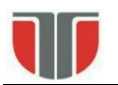

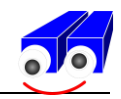

## **MASURAREA PROPRIETĂŢI GEOMETRICE SIMPLE ALE OBIECTELOR DIN IMAGINI BINARE**

*Simple geometrical properties of binary objects*

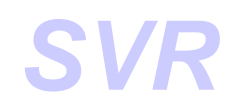

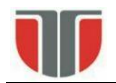

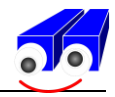

#### **Simple geometrical properties**

Simplification: imagines with a single object

#### **Notations:**

$$
b(x, y) = \begin{cases} 1 & pixel \ -obj \\ 0 & pixel \ -bck \end{cases} \Rightarrow \text{ value/label of the pixel at location } (x, y)
$$

#### *Area*

$$
A = \iint_{I} b(x, y) dx dy
$$

or in the discrete case:

$$
A = \sum_{i=1}^{n} \sum_{j=1}^{m} b(i, j)
$$
 where: i = [1 .. n] and j = [1 .. m]

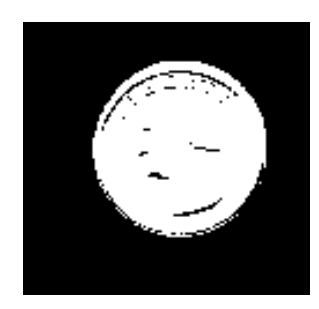

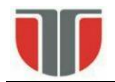

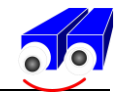

#### **Center of mass (CM***)*

**Center of mass:** = the point in which the entire mas of the object can be concentrated without changing the first order moment on any axis:

1-st order moment on axis x:

$$
\overline{x} \cdot \iint_{I} b(x, y) dx dy = \iint_{I} xb(x, y) dx dy \quad \text{or} \quad \overline{i} \cdot \sum_{i=1}^{n} \sum_{j=1}^{m} b(i, j) = \sum_{i=1}^{n} \sum_{j=1}^{m} ib(i, j)
$$

1-st order moment on axis y:

$$
\overline{y} \cdot \iint_{I} b(x, y) dx dy = \iint_{I} y b(x, y) dx dy \quad \text{or} \quad \overline{j} \cdot \sum_{i=1}^{n} \sum_{j=1}^{m} b(i, j) = \sum_{i=1}^{n} \sum_{j=1}^{m} j b(i, j)
$$

where  $(\bar{x}, \bar{y})$  respectively  $(\bar{i}, \bar{j})$  are the coordinates of the center of mass

$$
\sum_{i=1}^{n} \sum_{j=1}^{m} ib(i, j)
$$
\n
$$
\sum_{j=1}^{n} \sum_{j=1}^{m} jb(i, j)
$$
\n
$$
\sum_{j=1}^{n} \sum_{j=1}^{m} jb(i, j)
$$

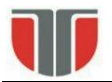

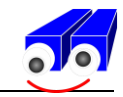

#### **Example: labelling + cetner of mass computation**

```
% Label the connected pixel components in the text.png image, compute
% their centroids, and superimpose the centroid locations on the
% image.
```

```
bw = \text{imread('labeling.bmp')};bw = \sim bw;
L = bwlabel(bw);
s = regionprops(L, ' ');
centroids = cat(1, s.Centroid);imshow(bw)
hold on
plot(centroids(:,1), centroids(:,2), 'm<sup>*'</sup>)
hold off
```
# **ABCDEFGHIJ KLMNOPQRS TUVWZY**

# ABCDEFGHJ **KLMNOPQRS** TUVWZY

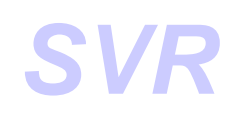

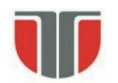

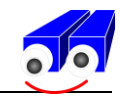

#### **Orientation (***elongation axis***)**

**(minimum inertia axis / axis with the smallest 2-nd order moment)**

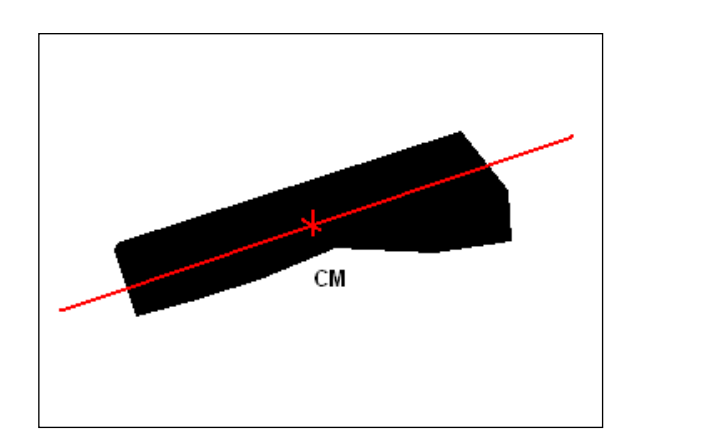

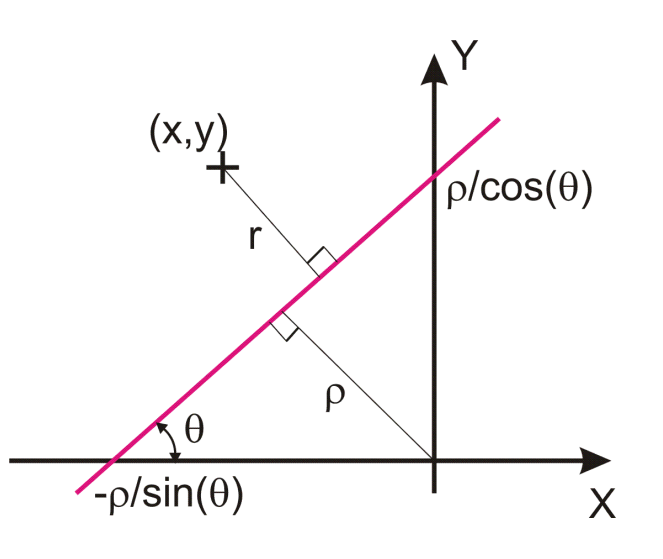

#### **2-nd order moment:**

$$
E=\iint_I r^2 b(x,y) dx dy \qquad (1)
$$

Where:

*r* - is the distance between point *(x,y)* and the searched axis (minimum inertia axis).

The equation of the axis (polar coordinates):  $x \sin\theta - y \cos\theta + \rho = 0$  (2)

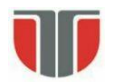

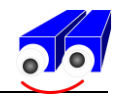

**Solution:** compute the line with the with the smallest 2-nd order moment:  $E'(\rho, \theta) = 0$ 

For a point *(x,y)* belonging to the object, its distance *r* to the line will be:

$$
r^2 = (x \sin\theta - y \cos\theta + \rho)^2 \tag{3}
$$

Replacing (3) in (1):  $E=\iint_{I}$  (x sin $\theta$  – y cos $\theta$  +  $\rho$ )<sup>2</sup> b(x,y) dxdy (4)

#### **The derivative of E by ρ equaled with 0:**

' *E* = *I* 2(*x sinθ – y cosθ + ρ)b(x,y)dxdy* = 2*sinθ I xb(x,y)dxdy* – *2cosθ I yb(x,y)dxdy + 2ρ I b(x,y)dxdy = 2A( x sinθ - <sup>y</sup> cosθ + ρ)=0* (5)

where:  $(\bar{x}, \bar{y})$  is the center of mass of the object.  $\Rightarrow$  The minimum inertia axis passes through the center of mass (CM) of the object !

Translate the origin of the coordinate system in the CM:  $x' = x - \overline{x}$  si  $y' = y - \overline{y}$ 

 $\Rightarrow$ 

 $x \sin\theta - y \cos\theta + \rho = x' \sin\theta - y' \cos\theta$  (6)

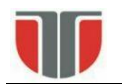

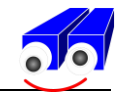

Replacing (6) in (4): *E=a.sin<sup>2</sup>θ* - *b .sinθcosθ + c. cos<sup>2</sup>θ*

where a, b, c are the 2-nd order centered moments:

*a*=∬ (*x'*)<sup>2</sup>*b*(*x,y*)d*x'dy* 

*b= I* ' *(x'y') b(x,y)dx'dy'*

*c*=∫*∫* (*y'*)<sup>2</sup>*b*(*x*,*y*)d*x'*dy'

Rewriting *E* as:

$$
E=\frac{1}{2}(a+c) - \frac{1}{2}(a-c)cos2\theta - \frac{1}{2}bsin2\theta
$$
 (7)

**The derivative of E by equaled with 0:**

$$
E_{\theta} = (a-c)\sin 2\theta - b\cos 2\theta = 0
$$
  
tan2 $\theta = \frac{b}{a-c}$ 

The case b=0 and a=c correspond to the horizontal and vertical lines and should be treated separately

$$
\sin 2\theta = \pm \frac{b}{\sqrt{b^2 + (a-c)^2}} \quad \text{and} \quad \cos 2\theta = \pm \frac{a-c}{\sqrt{b^2 + (a-c)^2}}
$$

the positive solution  $\Rightarrow$  E-minim | the negative solution  $\Rightarrow$  E-maxim

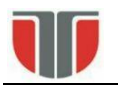

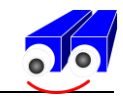

```
min
               L_{\!\scriptscriptstyle E\,\rm max}E
               L
                       Shapefactor  (0 – linie, 1 cerc)
BW = imread('ob2.bmp');I = double(BW);A = regionprops (I, 'area')P = regionprops (I, 'perimeter')Euler = regionprops(I, 'EulerNumber')
teta = regionprops(I, 'orientation')
LEmin = regionprops(I, 'MajorAxisLength')
LEmax = regionprops(I, 'MinorAxisLength')
Shape factor = LEmax.MinorAxisLength / LEmin.MajorAxisLengthEccentricitaty = regionprops(I, 'Eccentricity')
```
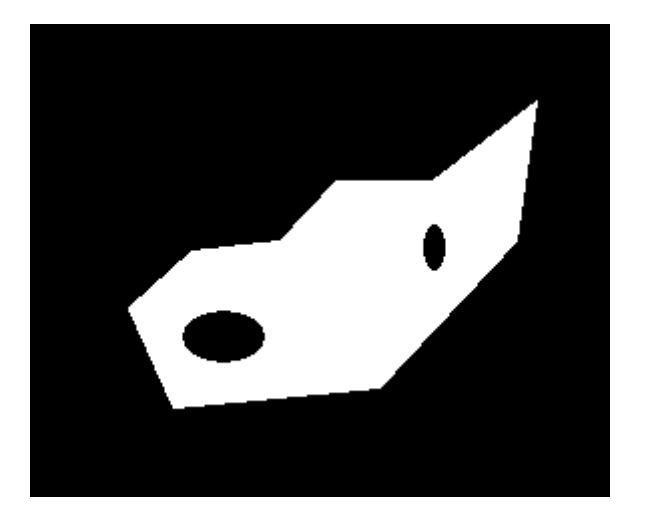

Results:

A = Area: 14451 P = Perimeter: 588.3991 Eeler =  $EulerNumber: -1$ teta = Orientation: 27.2073 LEmin = MajorAxisLength: 223.2852 LEmax = MinorAxisLength: 96.1508 Shape  $factor = 0.4306$ Eccentricitaty = Eccentricity: 0.9025

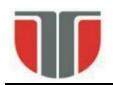

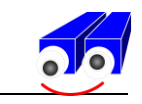

## **PROJECTIONS**

Projection of an object on a line with direction  $\theta$ :

$$
\mathbf{p}_{\theta}(t) = \int_{L} b(t \cdot \cos \theta - s \cdot \sin \theta, t \cdot \sin \theta + s \cdot \cos \theta) ds
$$

**Vertical projection**  $(\theta = 0)$ 

 $v(x) = \int_L b(x, y) dy$ 

### Horizontal projection  $(\theta = \pi/2)$

 $h(y)=\int_{L}b(x,y)dx$ 

#### **Area**

$$
\mathbf{A} = \iint_{I} b(x, y) dx dy \qquad ; \quad \mathbf{A} = \int_{I} v(x) dx = \int_{I} h(y) dy
$$

**Center of mass (CM)**

$$
\overline{x} \mathbf{A} = \iint_{I} x b(x, y) dx dy = \int x v(x) dx
$$

$$
\overline{y} \mathbf{A} = \iint_{I} y b(x, y) dx dy = \int y h(y) dy
$$

# $\Theta$ ×  $\rightarrow$  X y

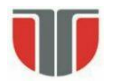

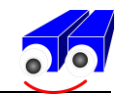

#### **Applications of the projections**

**Problem 1: Segment / label each letter from the text**

**A B T H H G H A J J A** ABSN ANS **A L O P L**

**P O S W O S W O S W O S W O** 

**Problem 2:** Detect the center of the , X' shape:

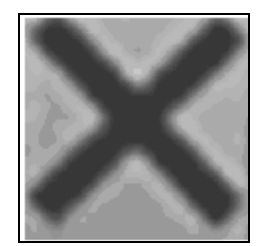

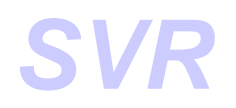

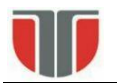

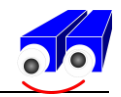

First step in character recognition  $\Rightarrow$  detection of each character (lines and columns)

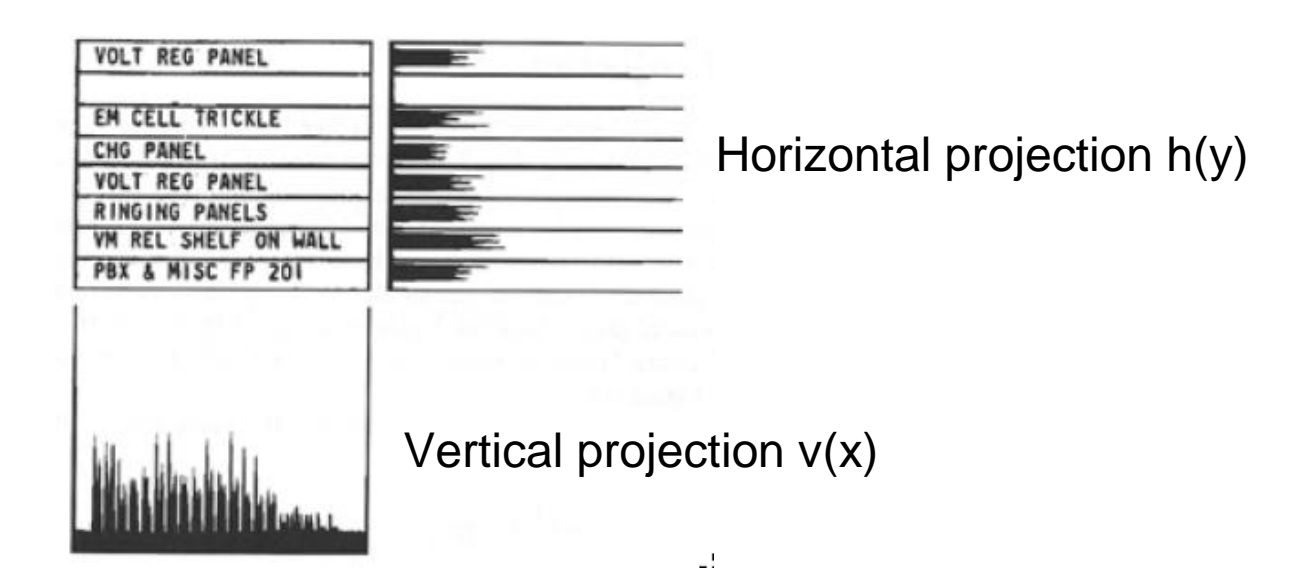

Pattern recognition / geometrical properties of shapes

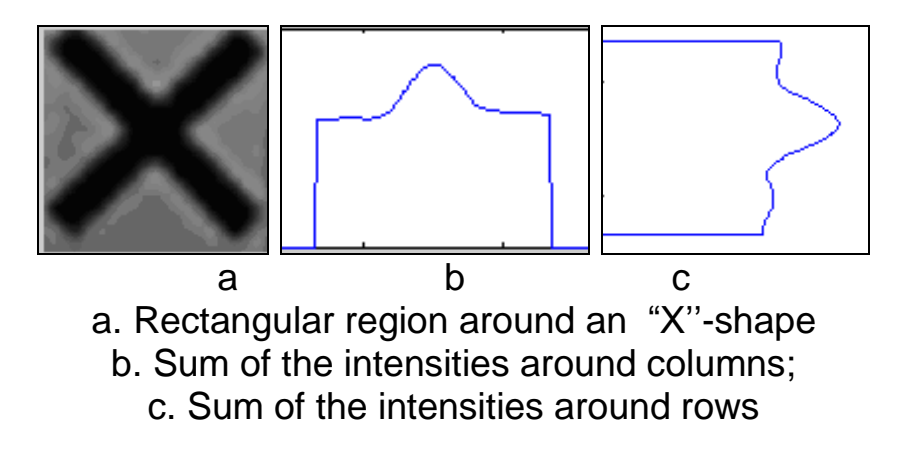

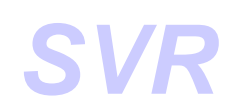

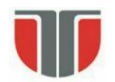

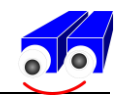

#### **Run-Length encoding (compression)**

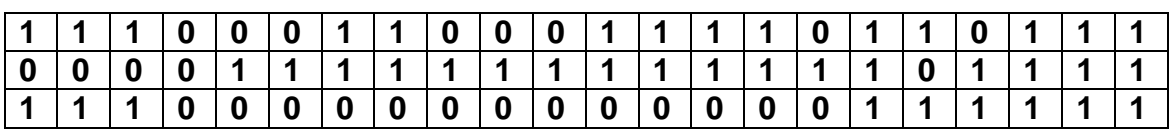

Ver. 1 Start position and length of "1" sequences: (1,3) (7,2) (12,4) (17,2) (20,3) (5,13) (19,4) (1,3) (17,6)

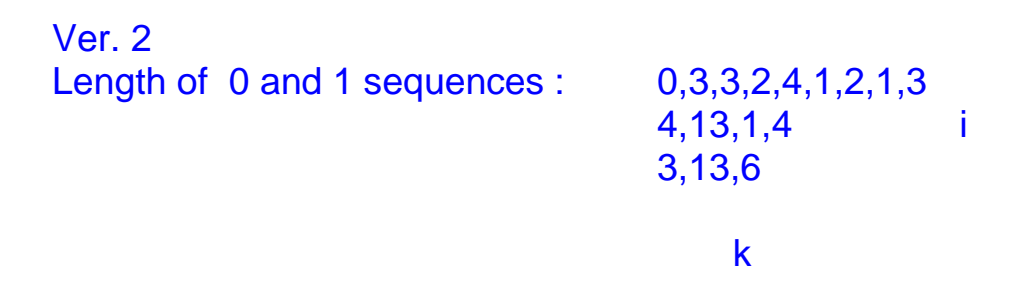

Notations:

- rik sequence *k* of line *i*
- first sequence in each line is a seq. of  $0 \Rightarrow$  even seq. correspond to "1" ( $k=2j$ ).
- mi sequences on line *i*

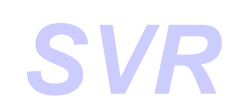

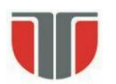

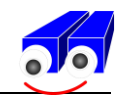

# **OPERATII MORFOLOGICE** *Morphological operations*

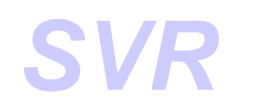

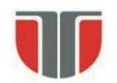

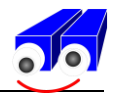

#### **OPERATII MORFOLOGICE /** *Morphological operations*

Morphology := [moprphos = shape] shape and structure of living organisms Mathematical morphology  $\Rightarrow$  tools for modifying the shape / detection of components / representation and description of regions / of an object

**Set theory**  $\Rightarrow$  Language used in mathematical morphology

Let A a **set** in  $\mathbb{Z}^2$ . If a =  $(a_1, a_2)$  is an element in A:

 $a \in A$ .

```
Similar, if a is not an element in A:
```
 $a \notin A$ .

Set vid zero elements: Ø.

Notation: { ... }

Elements of the considered sets: pixels *b(x,y)* of binary images

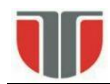

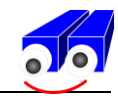

#### **Operatuions on sets**

#### **1. Inclusion**

 $A \subseteq B$ 

#### **2. Union**

 $C = A \cup B$ 

#### **3. Intersection**

 $D = A \cap B$ 

**4. Disjunctive sets (mutual exclusive)**

 $A \cap B = \emptyset$ .

#### **5. Complement**

 $A^C = \{w \mid w \notin A\}$ 

#### **6. Difference**

 $A-B=(w \mid w \in A, w \notin B) = A \cap B^C$ 

**7. Reflection (horizontal + vertical flip)**

 $\hat{B} = \{ w | w = -b, \text{ for } b \in B \}$ 

**8. Translation (**of set *A* by *z=(z1,z2)***)**

 $(A)_{Z} = \{c | c=a+z, for a \in A\}$ 

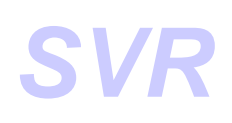

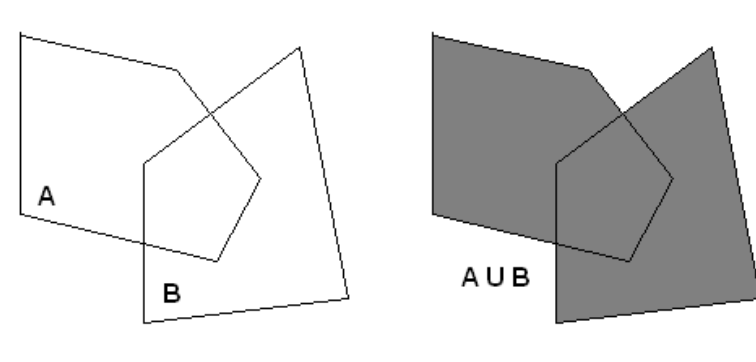

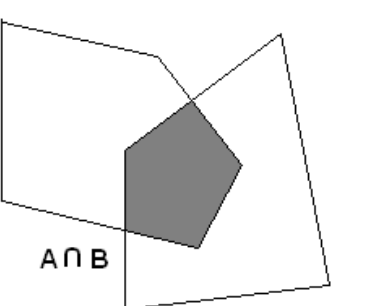

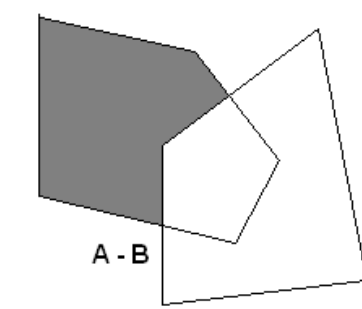

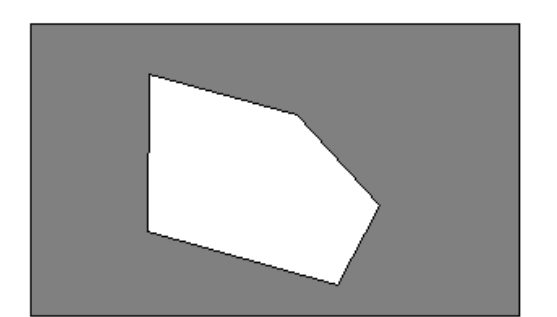

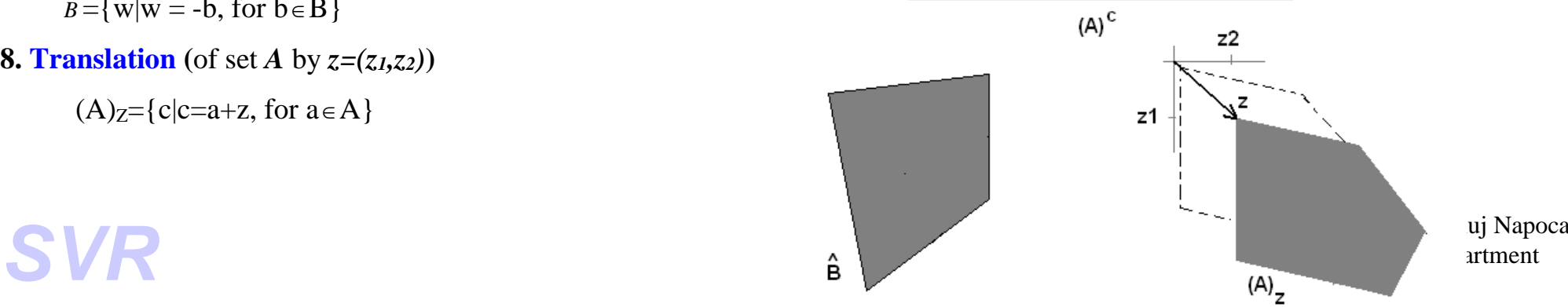

artment

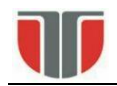

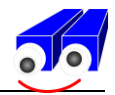

#### **Logical and arithmetical operations applied on sets (binary images)**

- Unary: image op scalar\_operand
- Binary: image1 op image2
- Applied on pixel level !!!

Logical operations: AND, OR, and NOT (COMPLEMENT) + combinations

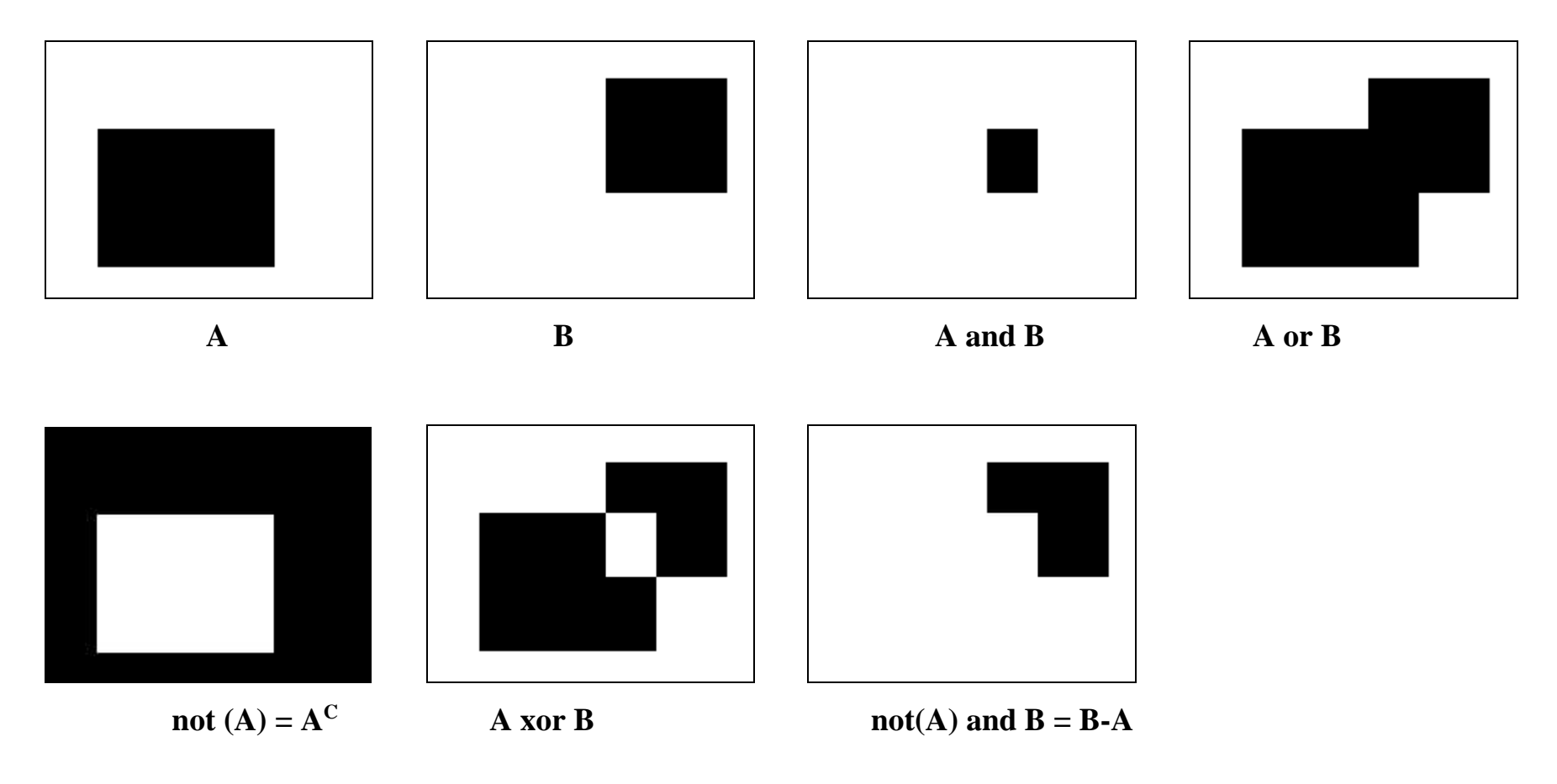

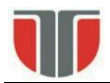

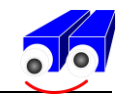

#### **DILATION AND EROSION**

The primitives of the morphological operations !

 $A, B \subset Z^2$ 

#### **DILATION**

Dilation of *A* by *B*

 $A \oplus B = \{z|(\hat{B})_z \cap A \neq \emptyset\}$  or  $A \oplus B = \{z|([\hat{B})_z \cap A\} \subseteq A\}$ 

**B** – structuring element

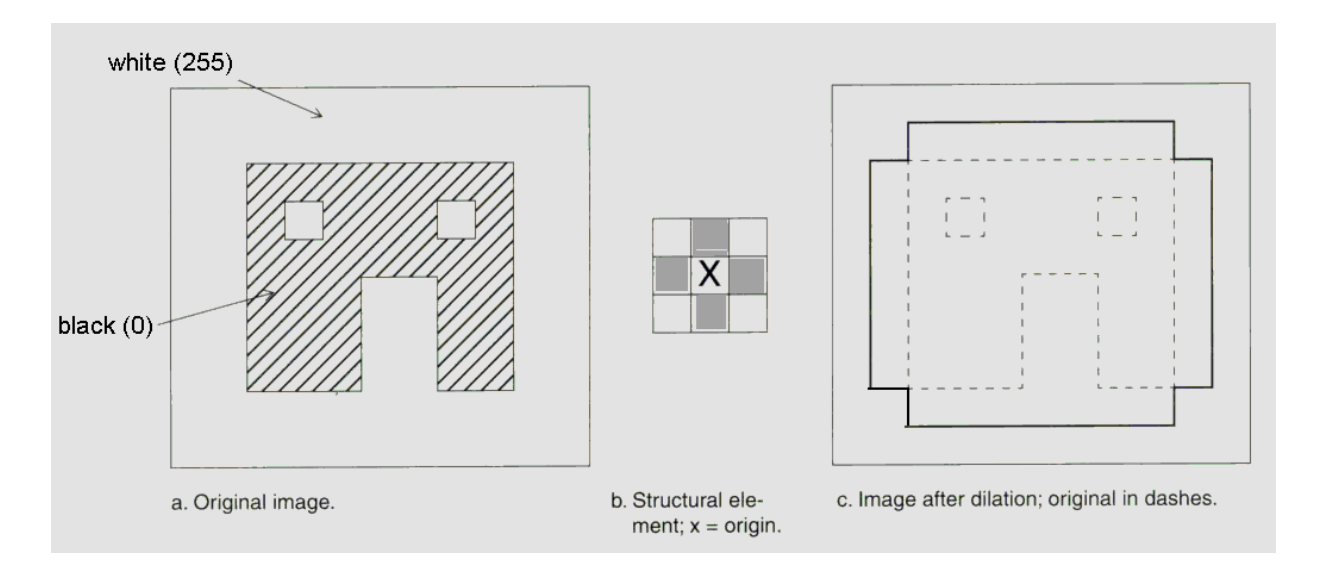

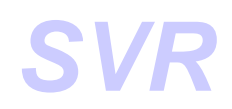

:

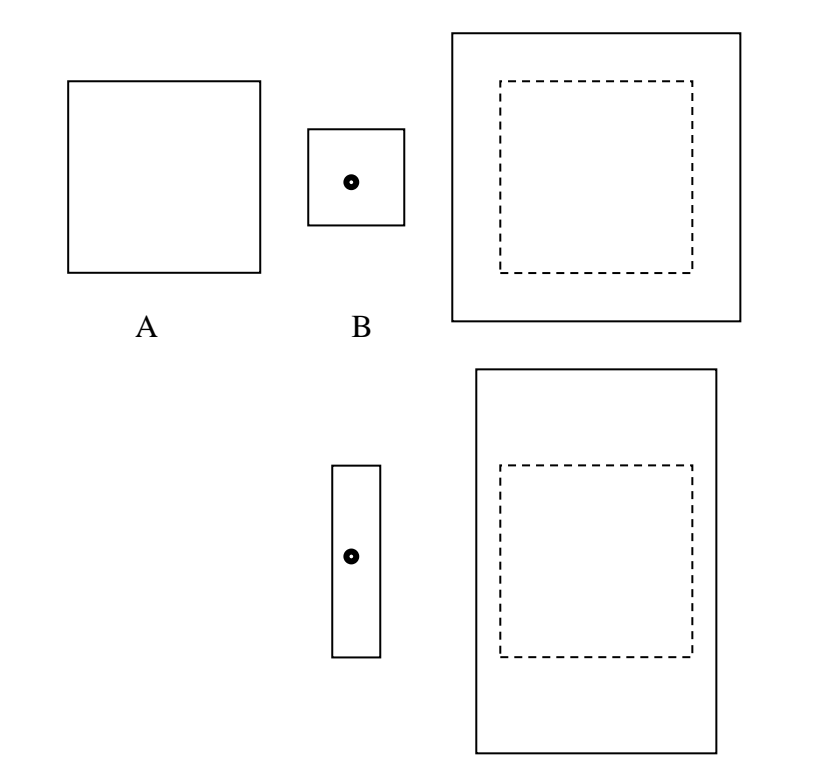

#### **Practical algorithm (dilation)**

Apply the structuring element by systematically scanning the source image:

1. If the origin of the structuring element B is applied over a background pixel ('0')  $\Rightarrow$  do nothing

2. If the origin of the structuring element is applied over a foreground/object pixel ('1')  $\Rightarrow$  perform a logic 'OR' between the pixels of the structuring element and the overlapped image pixels.

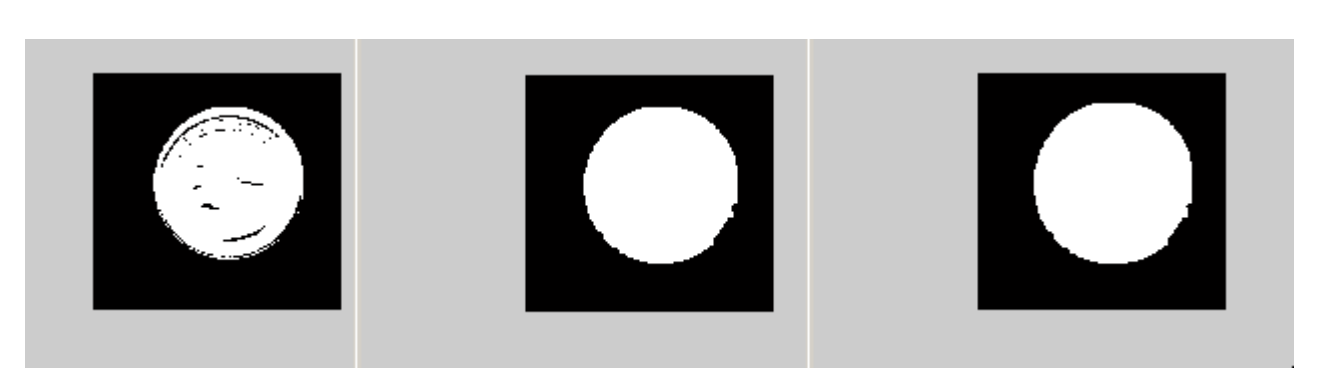

Applications: *holes filling* ....

 $SE = strel('square', 3)$  $BW = imread('obl.bmp');$ figure; imshow(BW);  $BW1 = imdilate(BW, SE);$ figure; imshow(BW1);  $BW2 = imdilate(BW1, SE);$ figure; imshow(BW2);

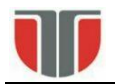

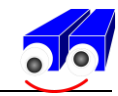

### **Erosion**

Erosion of *A* by *B*

*A* Θ*B={z|(έ)<sub>z⊆</sub>A }* 

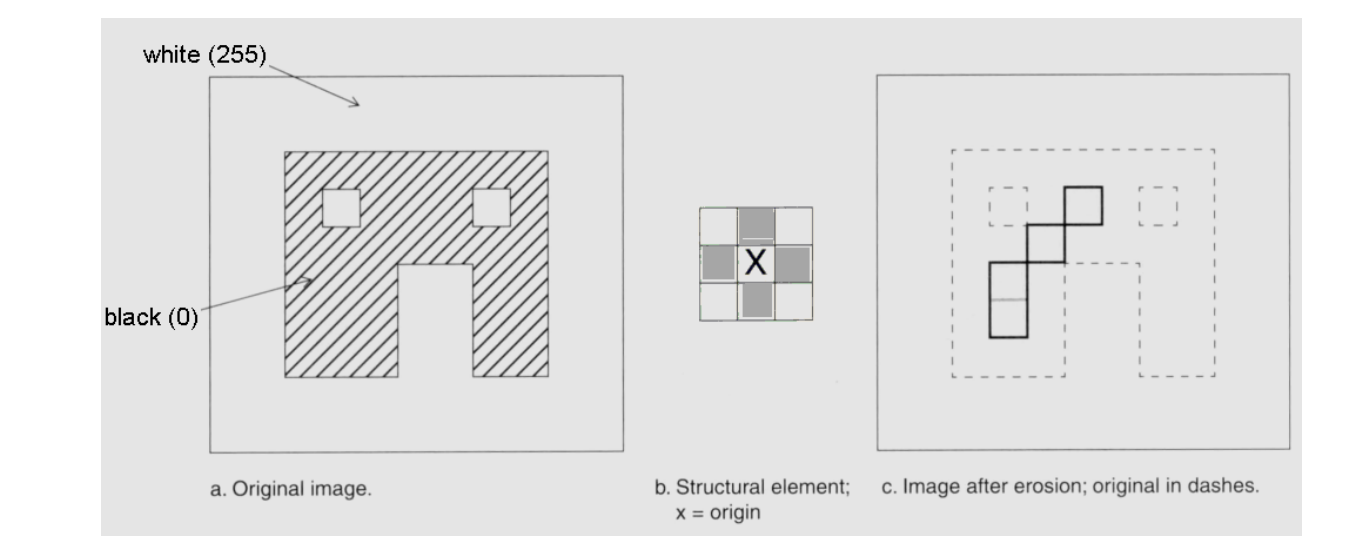

#### **Practical algorithm (erosion)**

 $\circ$ 

Apply the structuring by systematically scanning the source image:

1. If the origin of the structuring element B is applied over a background pixel ('0')  $\Rightarrow$  do nothing

2. 2. If the origin of the structuring element is applied over a foreground/object pixel ('1') AND any of the of the '1' pixels of the structuring element B overlaps a background pixel ('0') in the source image A (extends outside A)  $\Rightarrow$  change the pixel in the destination image into background pixel ('0').

**Application:** Eliminate small objects (noise) ...

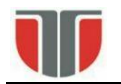

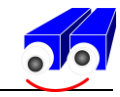

SE = strel('square',3)

 $BW = imread('ob11.bmp');$ figure; imshow(BW);

 $BW1 = imencode(BW, SE);$ figure; imshow(BW1);

BW2 = imerode(BW1,SE); figure; imshow(BW2);

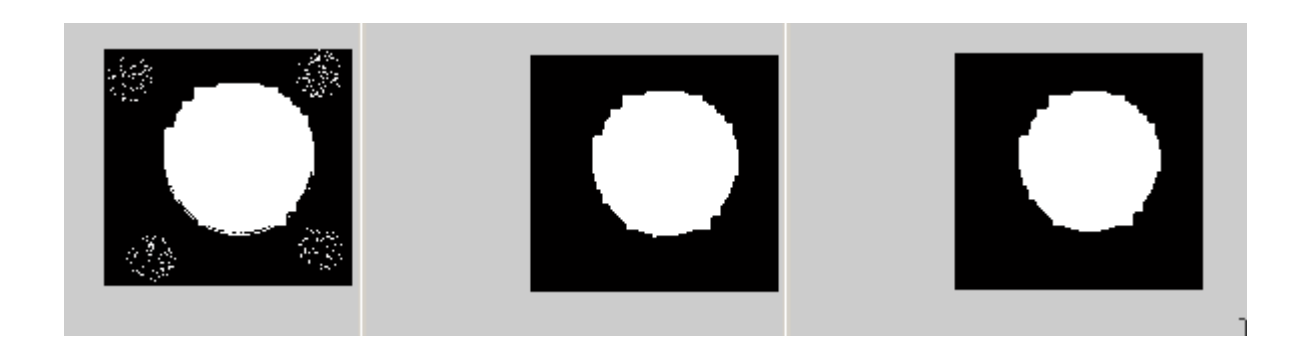

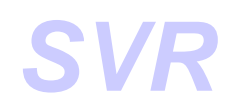

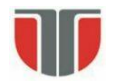

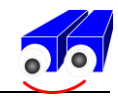

## **OPENING and CLOSING**

#### **Opening**

 $A \circ B = (A \Theta B) \oplus B$ 

**Applications:** *contour smoothing*, eliminate small objects (noise), ...

```
SE = stre1('square', 3)BW = imread('ob11.bmp');figure; imshow(BW);
BW1 = imerode(BW,SE);
figure; imshow(BW1);
BW2 = imdilate(BW1, SE);figure; imshow(BW2);
```
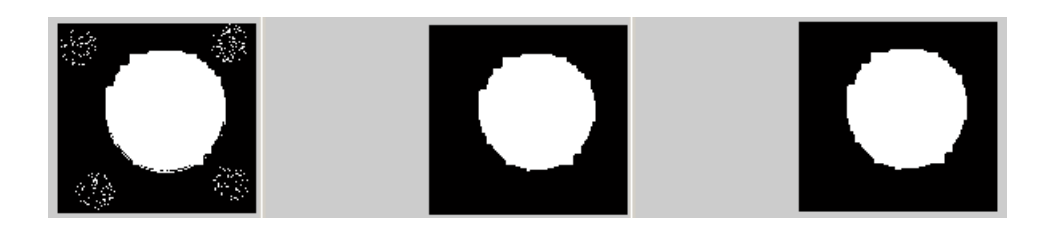

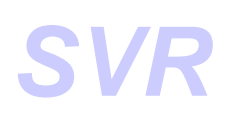

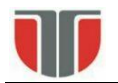

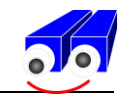

#### **CLOSING**

*A●B = (A B)*Θ*B*

#### **Applications:** contour smoothing, holes filling, ...

```
SE = strel('square',3)
BW = imread('obl.bmp');figure; imshow(BW);
BW1 = imdilate(BW, SE);figure; imshow(BW1);
BW2 = imencode(BW1, SE);
```

```
figure; imshow(BW2);
```
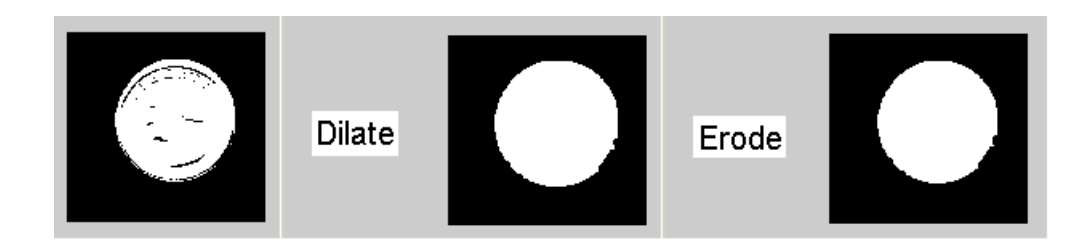

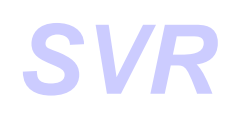

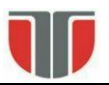

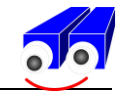

#### Opening:

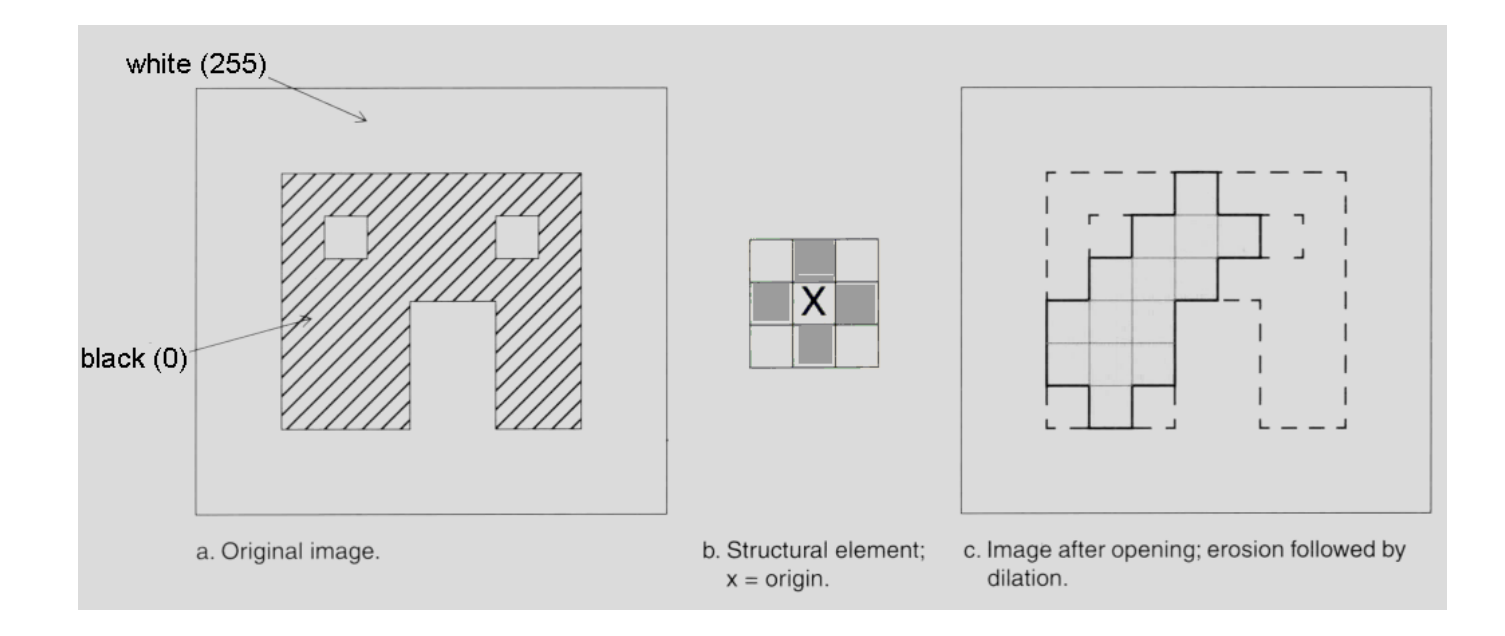

**Closing** 

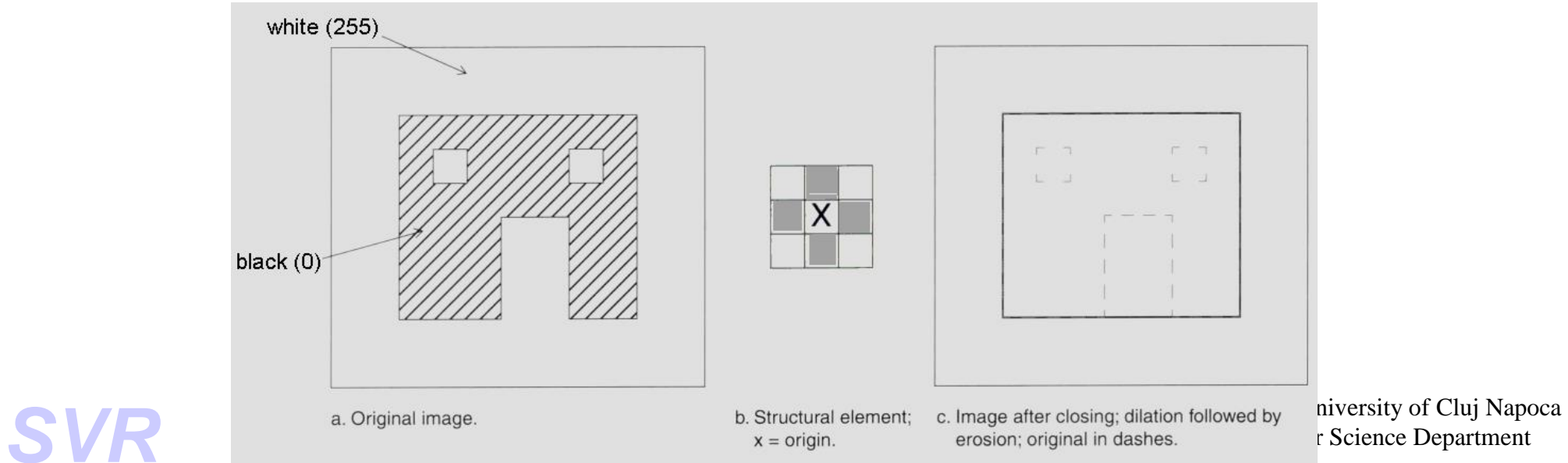

r Science Department

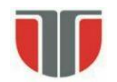

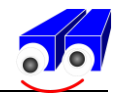

#### **Properties of the morphological operators**

1.  $A \oplus B = B \oplus A$ *2. (A ΘB)<sup>C</sup>=A<sup>C</sup> B 3.*  $A ∘ B ⊆ A$ *A.*  $C \subseteq D$   $\Rightarrow$   $C$ ◦B \subseteq D∘B *5.*  $(A ∘ B) ∘ B = A ∘ B$  (IDEMPOTENCY)  $6. A ⊆ A ∘ B$  $7. C ⊆ D ⇒ C ∘ B ⊆ D ∘ B$ 8.  $(A \bullet B) \bullet B = A \bullet B$  (IDEMPOTENCY)

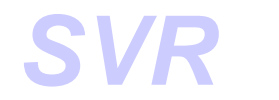

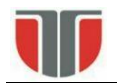

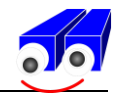

#### **Applications of the basic morphological operators**

#### *Contour extraction*

*β* i *(A)=A – (AΘB)* (interior contour)

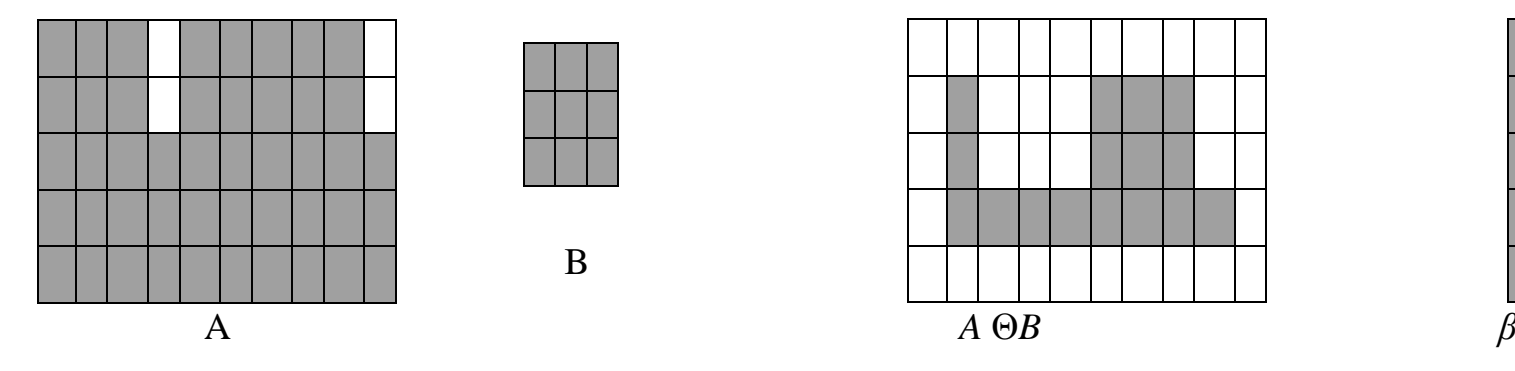

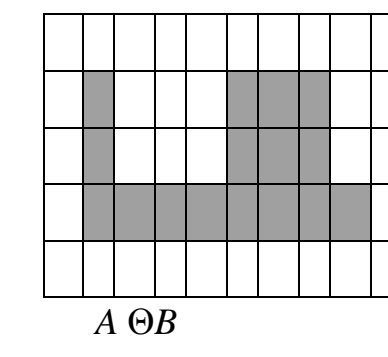

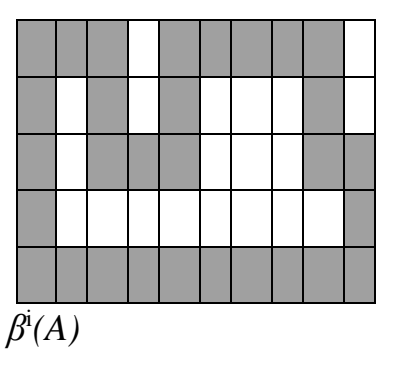

*β*<sup>e</sup>(*A*)= (*A*⊕*B*)- *A* (exterior contour)

B

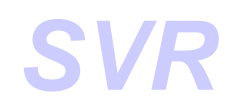

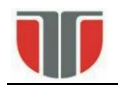

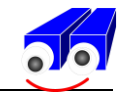

### *Region filling*

Let p a point in the interior of the contour of A 1.  $X_0 = p$ , (p='1') 2. *Xk=( Xk-1 B) A <sup>C</sup>k=1,2,3, 3. If*  $X_{k} = X_{k-1} \implies$  stop. Otherwise repeat 2.

Final filled object:  $A \cup X_k$ 

Algorithm tracing:

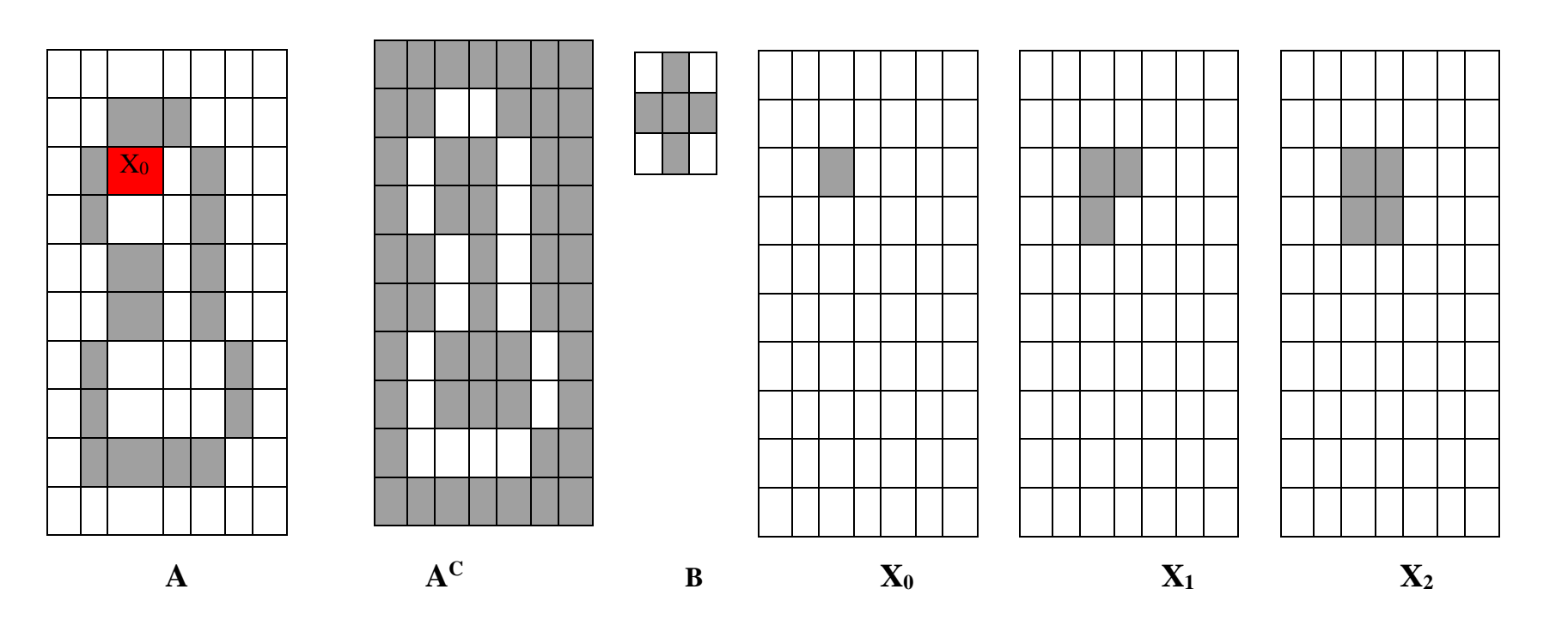

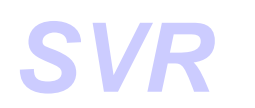

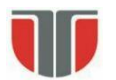

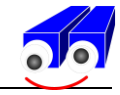

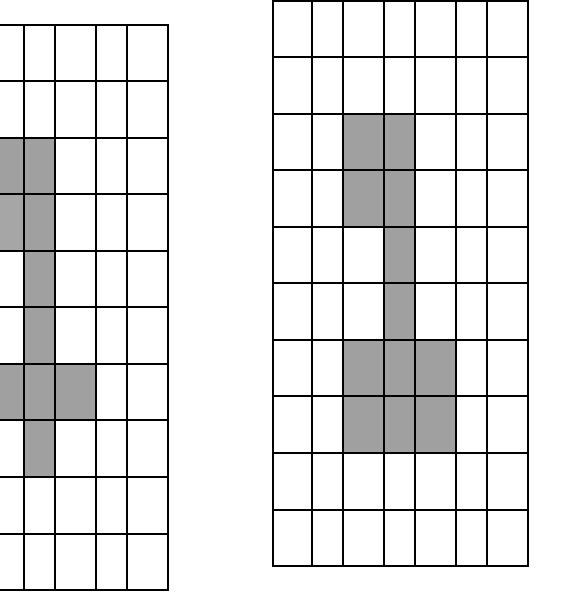

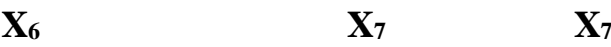

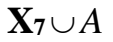

Typical situation for usage:

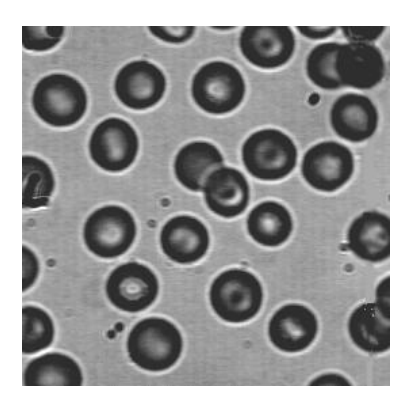

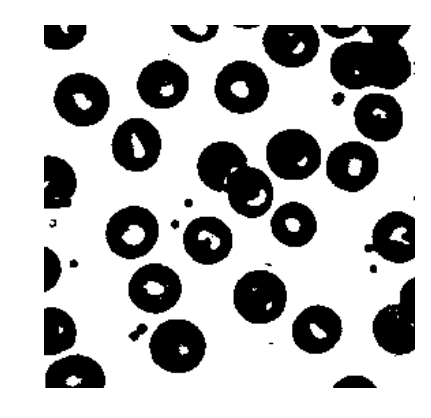

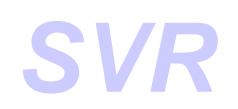

**SVR** Technical University of Cluj Napoca<br>
Computer Science Department Technical University of Cluj Napoca<br>Computer Science Department

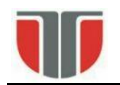

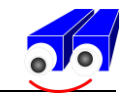

#### *Labeling (not efficient for large images / objects)*

 $A = \{ Y_1, Y_2, \dots, Y_n \}, Y_i$  – connected components,  $Y_i \subseteq A$ 1.  $p \in Y$ .  $X_0 = p$ 

- 2.  $X_k=(X_{k-1}\oplus B)\cap A \quad k=1,2,3,...$
- 3. Dc.  $X_k = X_{k-1} \implies \text{stop } (Y_i = X_k)$ . Otherwise repeat 2.

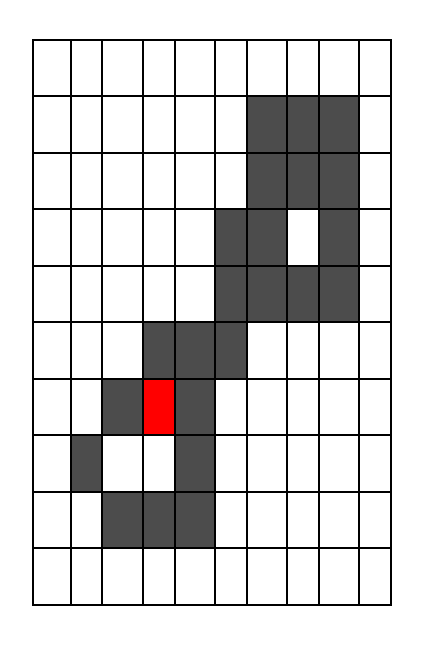

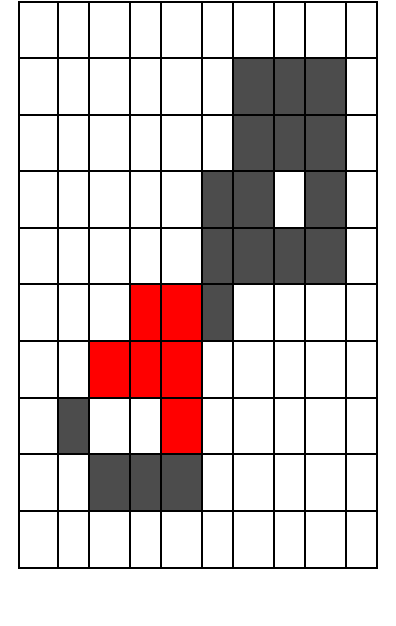

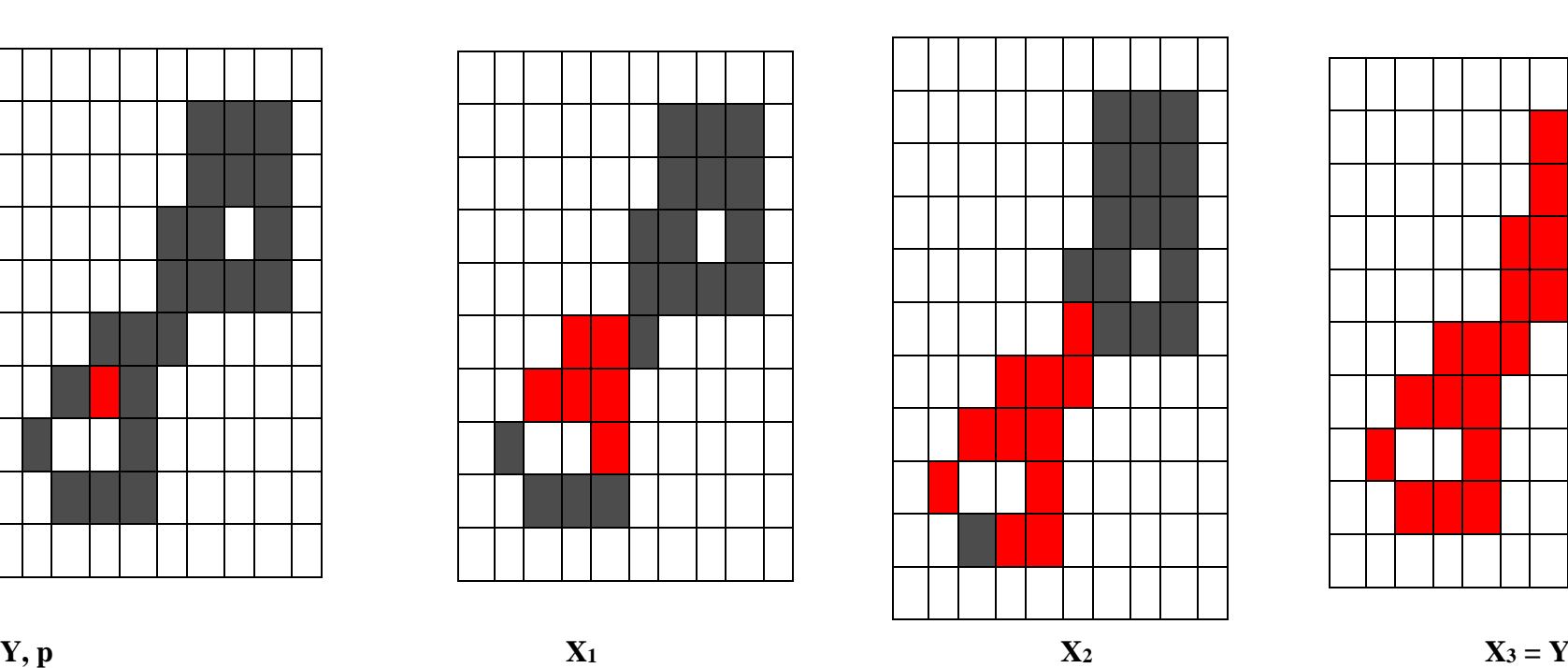

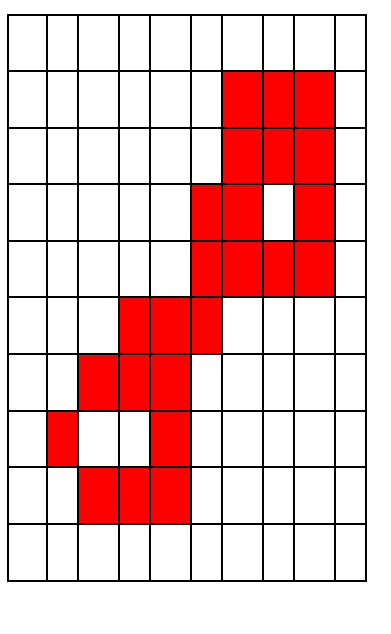

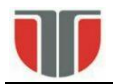

 $\Omega$ 

1

0

1

 $\Omega$ 

-1

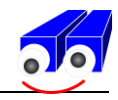

#### **HIT-AND-MISS transform**

Used to select pixels with specific geometrical properties: corners, isolated points, contour points, template matching, thinning, thickening etc.

The hit & miss transform of a set A by structuring elements *(J,K)*:

*A*⊗ (*J,K*)=(*A*Θ*J)* ∩ (*A<sup>C</sup>ΘK).* 

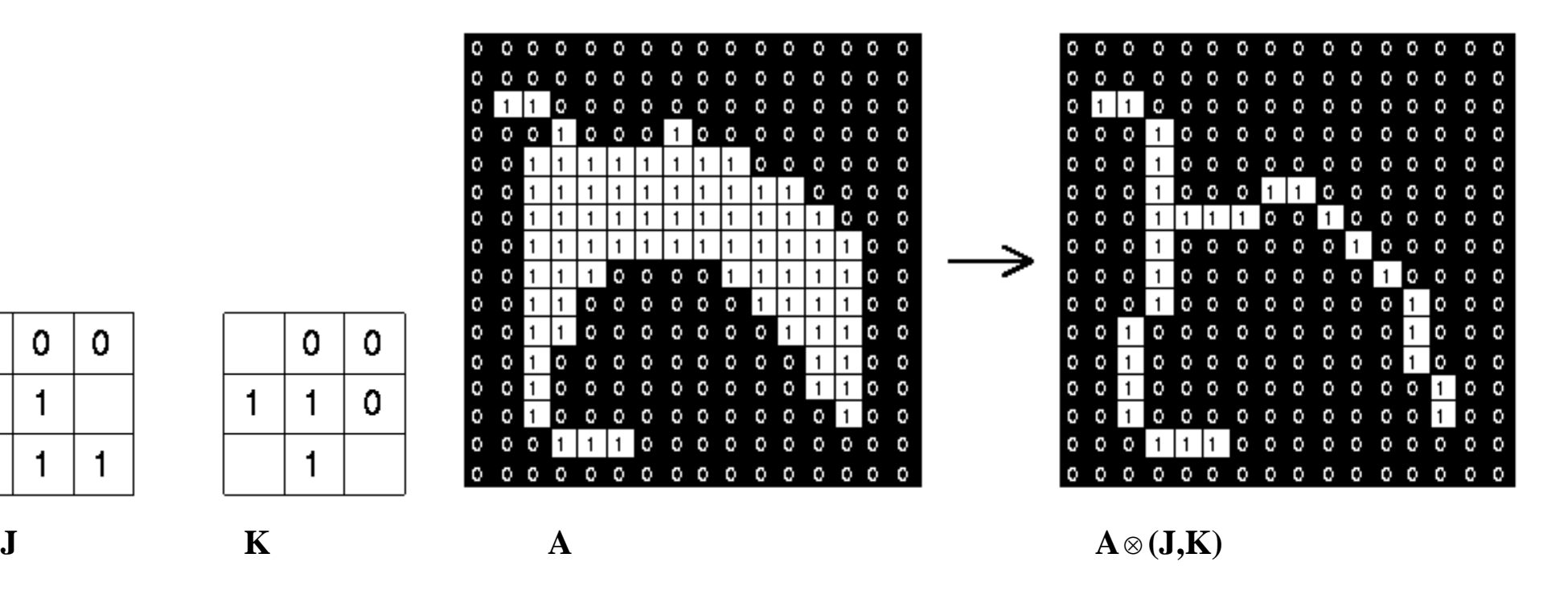

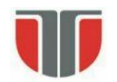

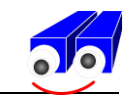

#### **Ex.2: Corners detection (NE)**

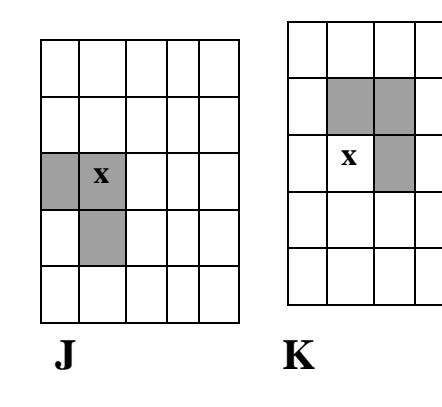

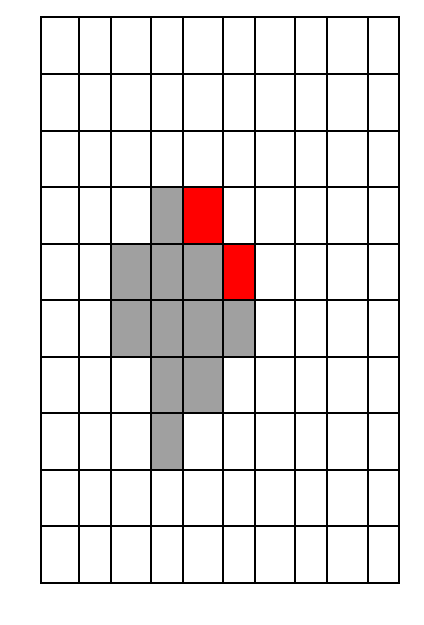

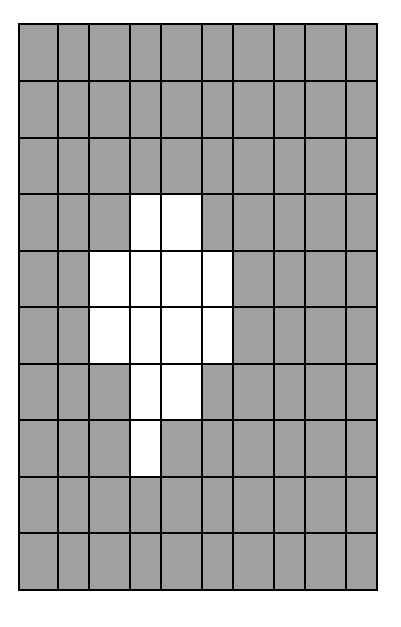

**A A**

 $A^C$ 

**SVR** Technical University of Cluj Napoca<br>
Computer Science Department Technical University of Cluj Napoca<br>Computer Science Department

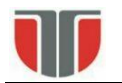

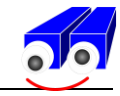

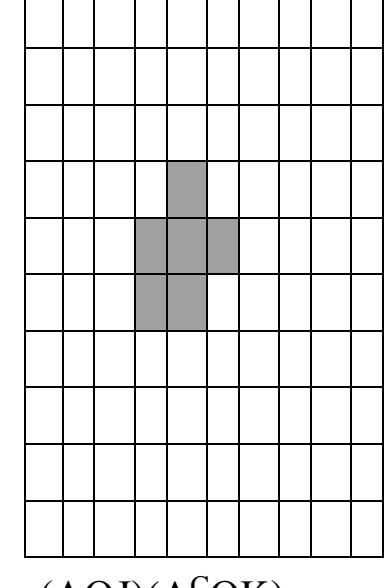

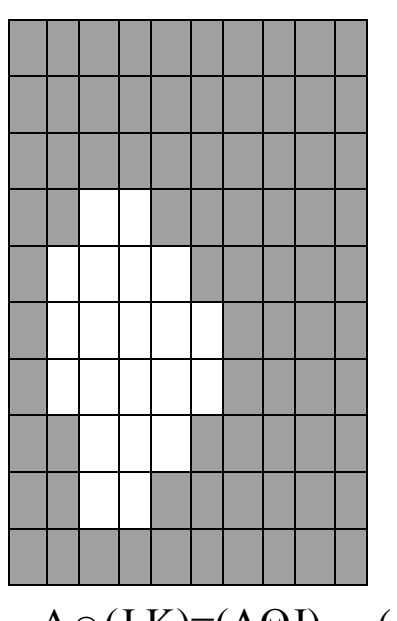

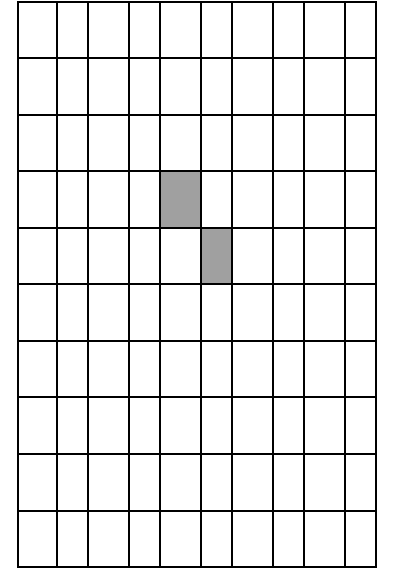

 $(A\Theta J)(A^C \Theta K)$ 

 $\otimes$ (J,K)=(A $\Theta$ J)  $\cap$  (A<sup>C</sup> $\Theta$ K)

Application (Matlab)

BW2 = bwhitmiss(BW1,SE1,SE2)

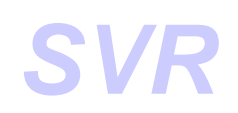

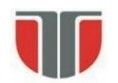

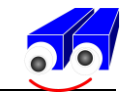

#### **SKELETON EXTRACTION**

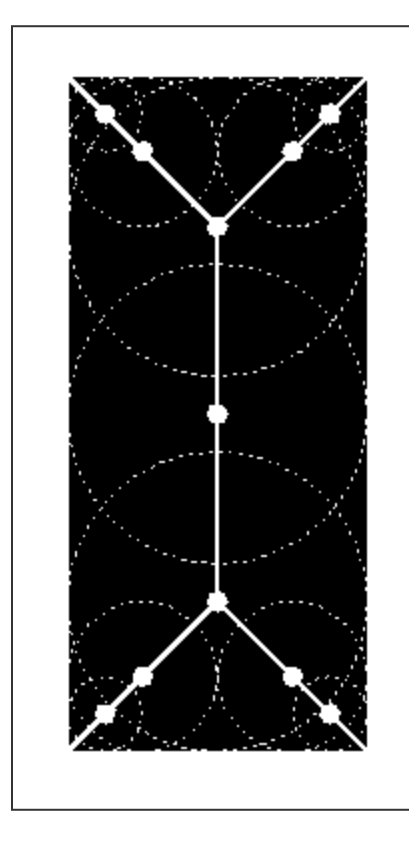

The Skeleton of set A:  $K = \max\{ k \mid (A \Theta k) \neq \Phi\}$ *A*⊖kB = (...(A⊖B)⊖B)........)⊖B  $S_k (A) = (A \Theta k) - (A \Theta k) \circ B$ Ξ Ξ  $(A) = \bigcup S_k(A)$ 0  $S(A) = \bigcup S_i(A)$ *K k*  $\bigcup S_k$ 

Reconstruction of set A (K – should be known):

$$
A = \bigcup_{k=0}^{K} (S_k(A) \oplus kB)
$$

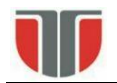

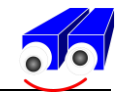

#### **Example:**

- BW1 = imread('circbw.tif');
- BW2 = bwmorph(BW1,'skel',Inf);

imshow(BW1)

figure, imshow(BW2)

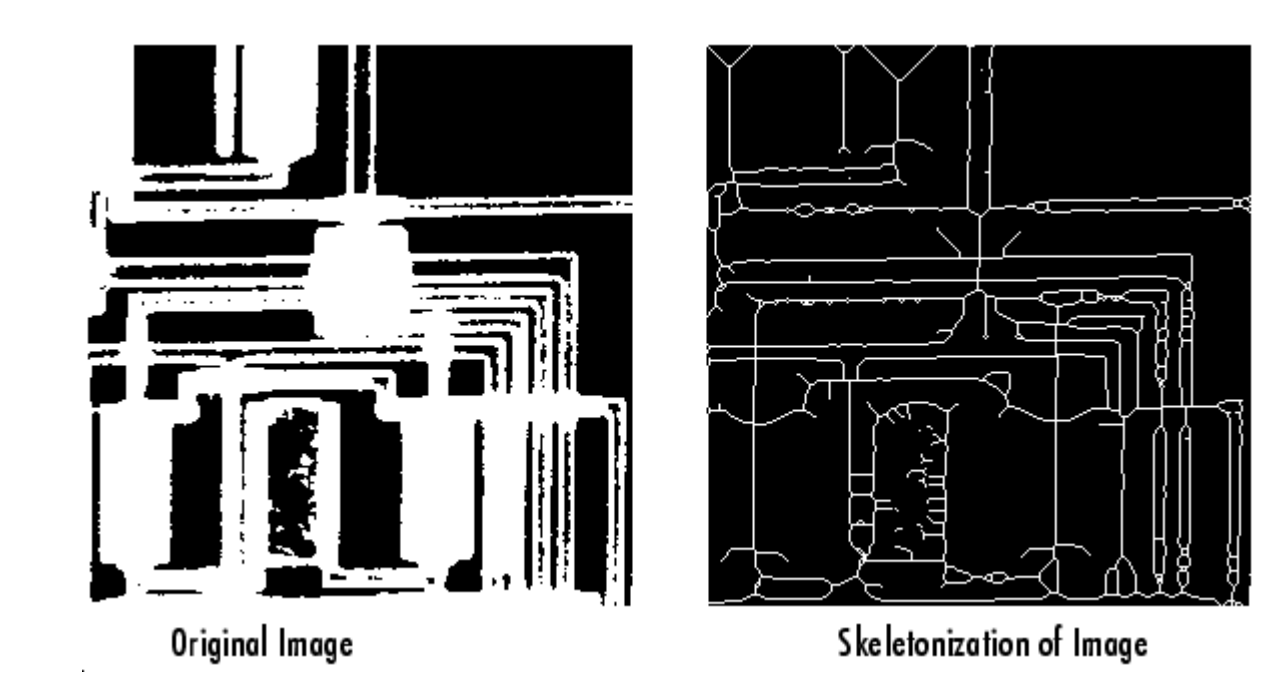

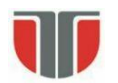

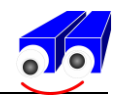

#### **References:**

[1] Robert M. Haralick, Linda G. Shapiro, *Computer and Robot Vision*, Addison-Wesley

Publishing Company, 1993

[2] Rafael C. Gonzalez, *Digital Image Processing*, Prentice-Hall, 2002

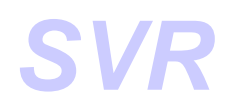